# e Journal Goes A few words about AISC's

BY KEITH GRUBB,<br>
P.E., S.E.<br>
Should make sure they are<br>
in free for mombers. Non-P.E., S.E.

*Engineering Journal* and the debut of its online edition.

# What is Engineering Journal?

*Engineering Journal* (or *EJ*—as engineers we love our acronyms) is AISC's quarterly technical journal. We've been publishing it since 1964.

# What makes EJ different from MSC?

Articles in *EJ* are much more technical in nature. Internally at AISC, we joke about *EJ* as the home of articles with equations. But equations don't tell the whole story: *EJ* articles often feature design tables, design examples, and test data. *EJ*'s articles are also peerreviewed by industry experts with interests in the field in question.

## Why should I read EJ?

Facing challenges and solving problems is an integral part of our jobs in the engineering and construction community. *EJ* tries to provide information to help us all face those challenges. For example, last year *EJ* published an article on design procedures for extended, unstiffened single plate shear connections—for those cases when a standard shear tab wasn't quite long enough. To read this article, go to **www.modernsteel.com/EJsample1**.

Also, seismic events have spurred research into alternative structural designs. Have you ever heard of self-centering steel frames? The concept is rather simple: allow a building to rock during an earthquake event, but provide a structural "fuse" to dissipate energy and a means to draw the building back to its original position after rocking. (Check out this YouTube video here: **http://bit.ly/d8J8Fp**). You can be assured that *EJ* will have articles covering this topic as it develops.

### What makes EJ different from other technical journals?

Many technical journals have a strong academic tendency. *EJ* differs in that we try to provide articles with practical applications as well. For example, one of the most popular  $E\bar{\tau}$  articles of all time is "Field Welding to Existing Structures," by David T. Ricker. This arti-

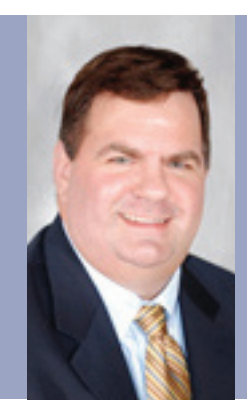

*Keith Grubb, P.E., S.E., is senior research engineer with AISC and editor of*  Engineering Journal*.*

cle is also available as a free download by going to **www. modernsteel.com/ EJsample2**.

### How do I get EJ?

All *EJ* articles, current and past, are available as Adobe Acrobat PDFs through the *EJ* search on AISC's

website at **www.aisc.org/ej**. Members should make sure they are logged in, because viewing *EJ* articles is free for members. Nonmembers pay a nominal fee through the AISC online bookstore.

Printed copies of *EJ* are a member benefit. Each member rm (professional, full, associate, etc.) gets *one* mailed copy of *EJ* to circulate and file in their paper library.

An exciting new development is the delivery of *EJ* as a digital journal. In addition to the paper copies we already send, AISC is now providing the current edition of *EJ* in digital format, via a link in a quarterly email. The digital format lets you browse *EJ* as soon as it's available, without waiting for a paper copy to circulate to your desk. When each new issue of *EJ* is available, you'll receive a fresh link via email. First Quarter 2010 (the issue available when this article went to press) is available here: **http://bit.ly/cHb6DW**.

The navigation and controls are fairly self-explanatory and very similar to the digital edition interface for *MSC*. Hyperlinks within the document allow you to jump directly to articles from the cover; the zoom feature lets you enlarge the page and pan around; and the print feature lets you easily highlight only those pages you'd like to print.

The search feature allows you to search the current issue for any terms you'd like. Because older *EJ*s do not exist in digital edition format, the digital edition search function does not access them. But all material—current and past—is accessible via the PDF search at **www.aisc.org/ej**.

### Is that all?

Not quite. AISC is working on enhancements to the *EJ* home page and search function that will provide clearer results and more information about each article. We'll be sure to let you know! MSC

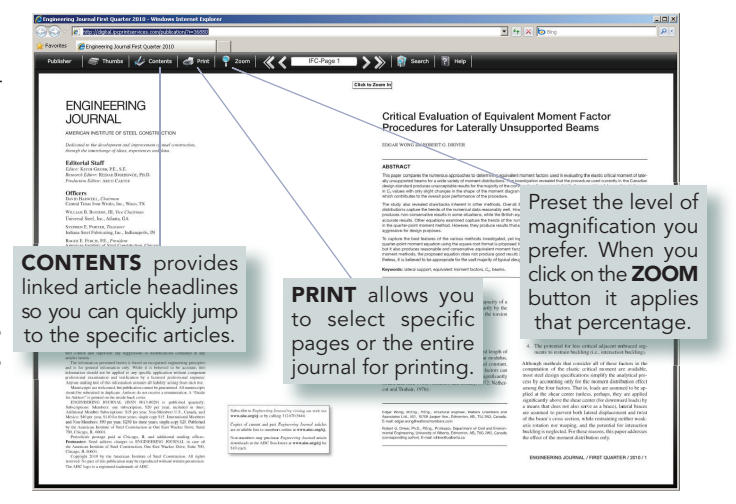